## *INFORMATION RELATIVE A L'APPLICATION I-PROF*

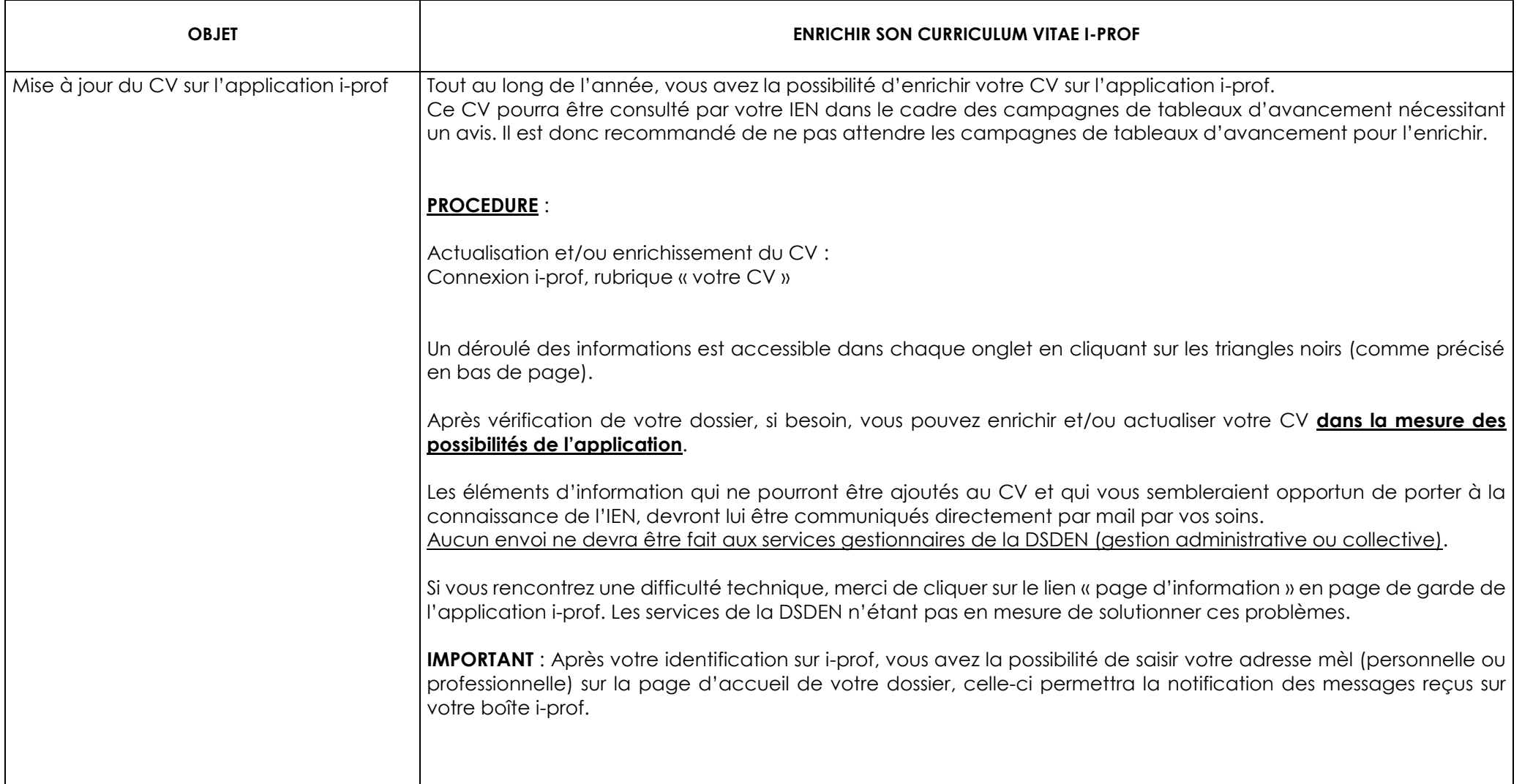